~ネット予約受付システムの主な表示画面~

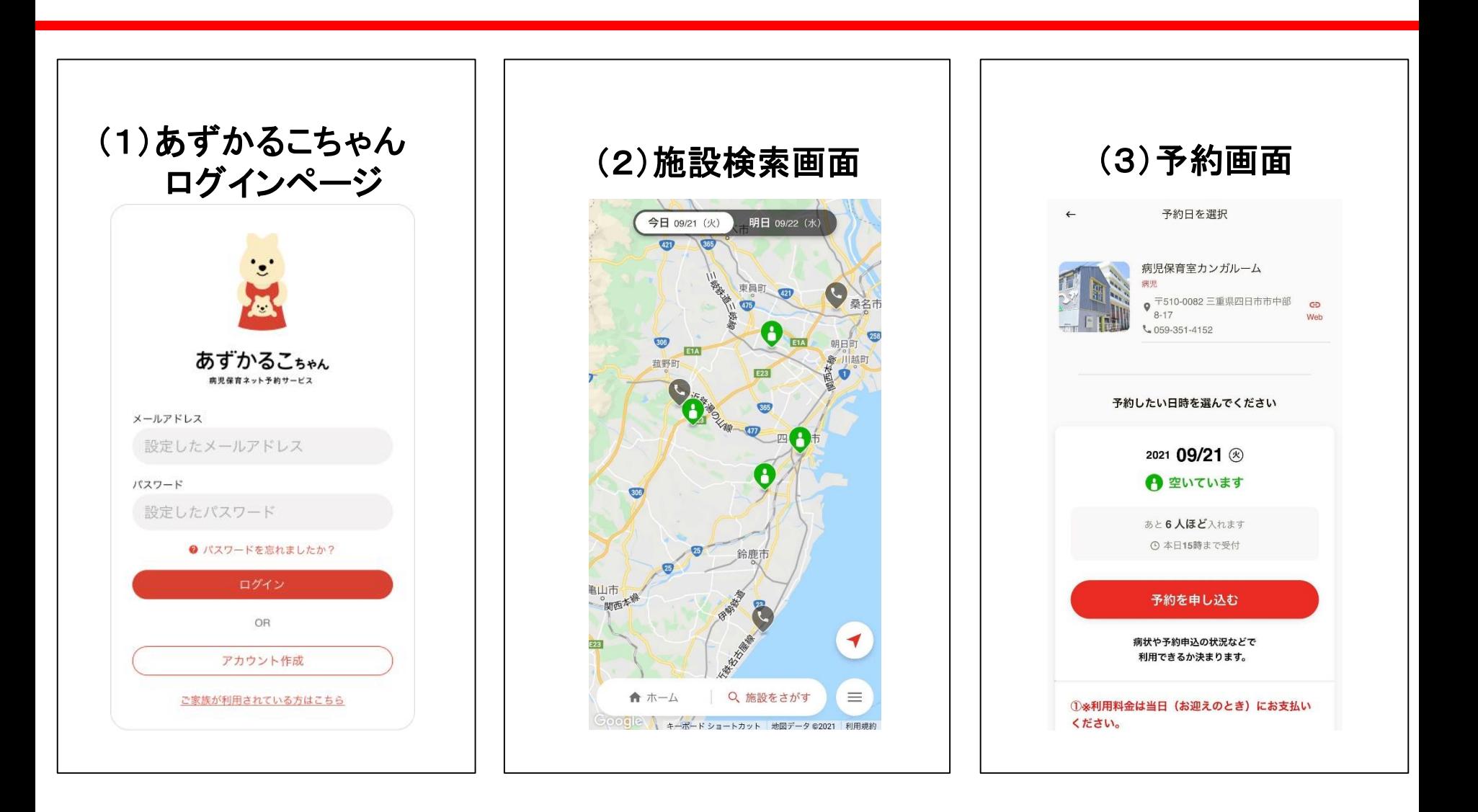